# **Starting Out with Java: From Control Structures Through Objects**

Sixth Edition

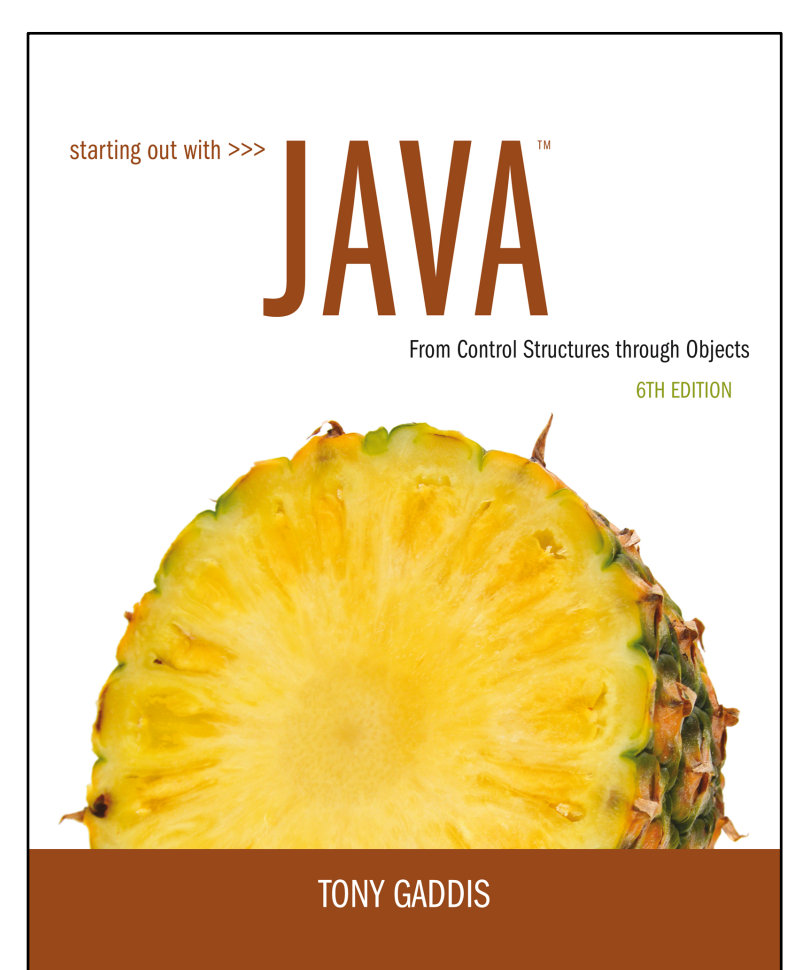

#### **Chapter 5**

#### Methods

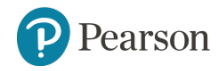

## **Chapter Topics**

- **5.1** Introduction to Methods
- **5.2** Passing Arguments to a Method
- **5.3** More About Local Variables
- **5.4** Returning a Value from a Method
- **5.5** Problem Solving with Methods

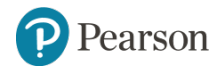

#### **Why Write Methods?**

- Methods are commonly used to break a problem down into small manageable pieces. This is called **divide and conquer**.
- Methods simplify programs. If a specific task is performed in several places in the program, a method can be written once to perform that task, and then be executed anytime it is needed. This is known as **code reuse**.

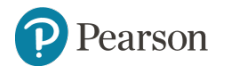

## **void Methods and Value-Returning Methods**

• A void method is one that simply performs a task and then terminates.

System.out.println("Hi!");

• A value-returning method not only performs a task, but also sends a value back to the code that called it.

int number = Integer.parseInt("700");

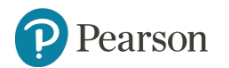

#### **Defining a void Method**

- To create a method, you must write a definition, which consists of a **header** and a **body**.
- The method header, which appears at the beginning of a method definition, lists several important things about the method, including the method's name.
- The method body is a collection of statements that are performed when the method is executed.

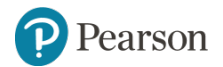

#### **Two Parts of Method Declaration**

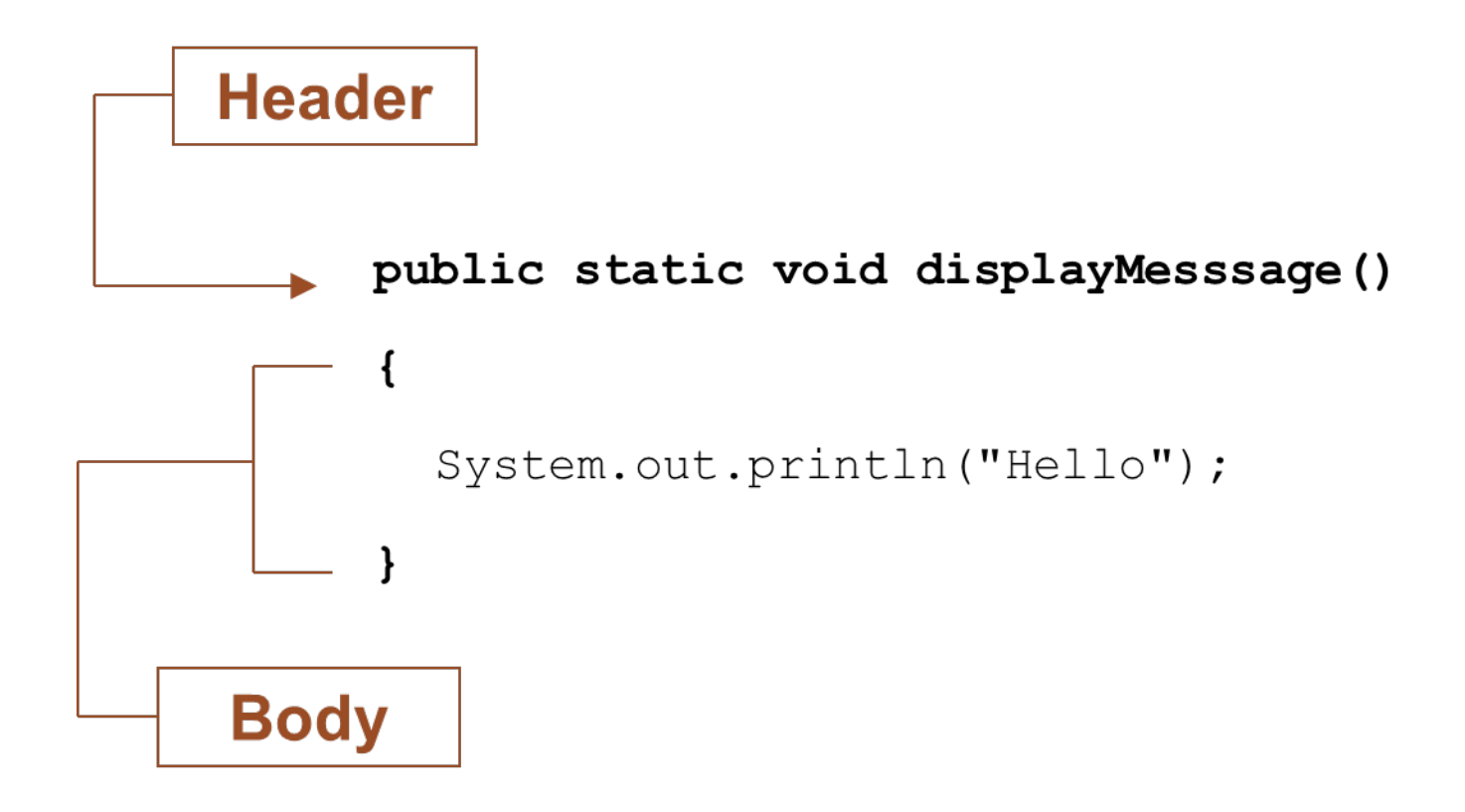

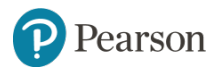

#### **Parts of a Method Header** (1 of 2)

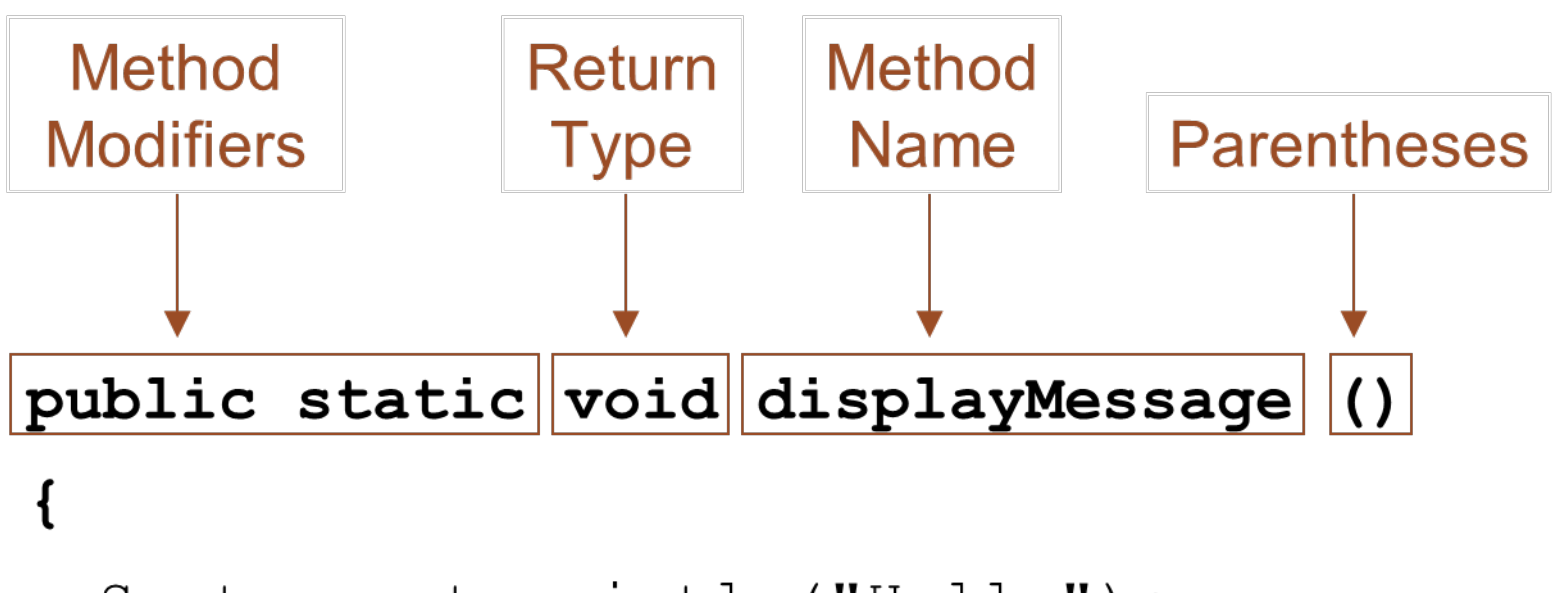

System.out.println("Hello");

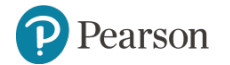

#### **Parts of a Method Header** (2 of 2)

- Method modifiers
	- $-$  public—method is publicly available to code outside the class
	- static—method belongs to a class, not a specific object.
- Return type—void or the data type from a value-returning method
- Method name—name that is descriptive of what the method does
- Parentheses—contain nothing or a list of one or more variable declarations if the method is capable of receiving arguments.

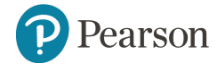

## **Calling a Method**

- A method executes when it is called.
- The main method is automatically called when a program starts, but other methods are executed by method call statements.

```
displayMessage();
```
- Notice that the method modifiers and the  $\text{void}$  return type are not written in the method call statement. Those are only written in the method header.
- Examples: SimpleMethod.java, LoopCall.java, CreditCard.java, DeepAndDeeper.java

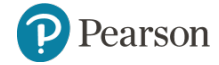

#### **Documenting Methods**

- A method should always be documented by writing comments that appear just before the method's definition.
- The comments should provide a brief explanation of the method's purpose.
- The documentation comments begin with /\*\* and end with  $*$  \.

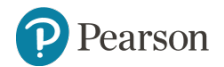

#### **5.2 Passing Arguments to a Method**

- Values that are sent into a method are called arguments. System.out.println("Hello");  $number = Integer.parseInt(str);$
- The data type of an argument in a method call must correspond to the variable declaration in the parentheses of the method declaration. The parameter is the variable that holds the value being passed into a method.
- By using parameter variables in your method declarations, you can design your own methods that accept data this way. See example: PassArg.java

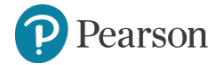

#### **Passing 5 to the displayValue Method**

displayValue $(5)$ ; The argument 5 is copied into the parameter variable num.

public static void displayValue (int num)

System.out.println("The value is " + num);

#### The method will display The value is 5  $\}$

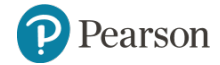

#### **Argument and Parameter Data Type Compatibility**

- When you pass an argument to a method, be sure that the argument's data type is compatible with the parameter variable's data type.
- Java will automatically perform widening conversions, but narrowing conversions will cause a compiler error.

double d = 1.0;

\n**Error! Can't convert**

\ndisplayValue(d); 
$$
\leftarrow
$$
 double to int

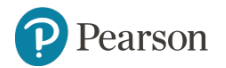

#### **Passing Multiple Arguments**

The argument 5 is copied into the  $num1$  parameter.

The argument 10 is copied into the  $num2$  parameter.

NOTE: Order matters!

```
showSum(5, 10);
```

```
public static void showSum(double num1, double num2)
\{double sum; //to hold the sum
   sum = num1 + num2;
   System.out.println("The sum is " + sum);
```
arson

#### **Arguments are Passed by Value**

- In Java, all arguments of the primitive data types are **passed by value**, which means that only a copy of an argument's value is passed into a parameter variable.
- A method's parameter variables are separate and distinct from the arguments that are listed inside the parentheses of a method call.
- If a parameter variable is changed inside a method, it has no affect on the original argument.
- See example: PassByValue.java

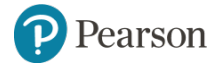

#### **Passing Object References to a Method**

- Recall that a class type variable does not hold the actual data item that is associated with it, but holds the memory address of the object. A variable associated with an object is called a reference variable.
- When an object such as a  $String$  is passed as an argument, it is actually a reference to the object that is passed.

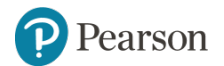

#### **Passing a Reference as an Argument**

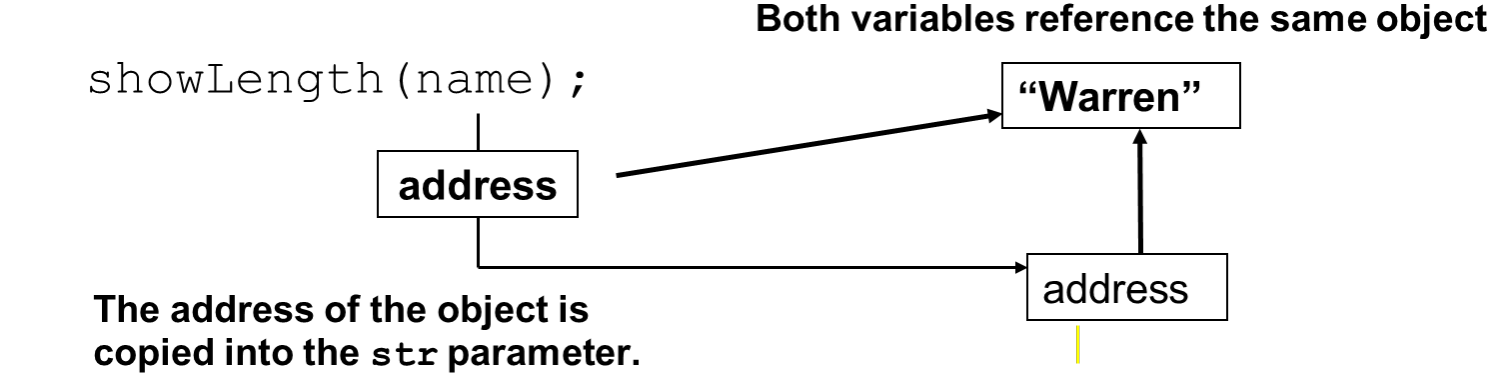

```
public static void showLength (String str)
\{System.out.println(str + " is " +
str.length() + "characters long.");
str = "Joe" // see next slide\}
```
#### **Strings are Immutable Objects**

• Strings are immutable objects, which means that they cannot be changed. When the line

 $str = "Joe";$ 

is executed, it cannot change an immutable object, so creates a new object.

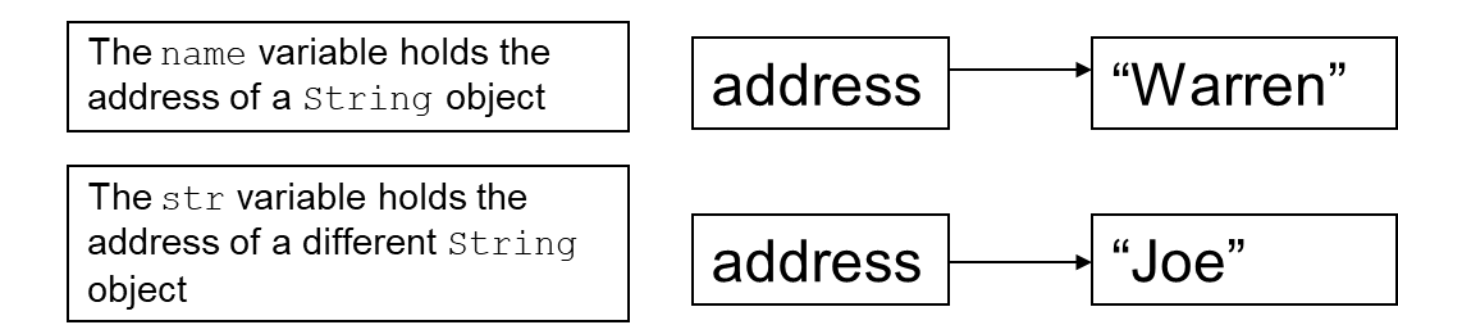

• See example: PassString.java

arson

#### **@param Tag in Documentation Comments**

- You can provide a description of each parameter in your documentation comments by using the @param tag.
- General format

Coparam parameterName Description

- See example: TwoArgs2.java
- All @param tags in a method's documentation comment must appear after the general description. The description can span several lines.

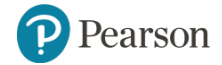

#### **5.3 More about Local Variables**

- A local variable is declared inside a method and is not accessible to statements outside the method.
- Different methods can have local variables with the same names because the methods cannot see each other's local variables.
- A method's local variables exist only while the method is executing. When the method ends, the local variables and parameter variables are destroyed and any values stored are lost.
- Local variables are not automatically initialized with a default value and must be given a value before they can be used.
- See example: LocalVars.java

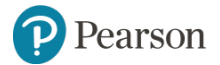

#### **5.4 Returning a Value from a Method**

• Data can be passed into a method by way of the parameter variables. Data may also be returned from a method, back to the statement that called it.

```
int num = Integer.parseInt("700");
```
- The string "700" is passed into the parseInt method.
- The int value 700 is returned from the method and assigned to the num variable.

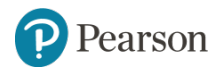

## **Defining a Value-Returning Method**

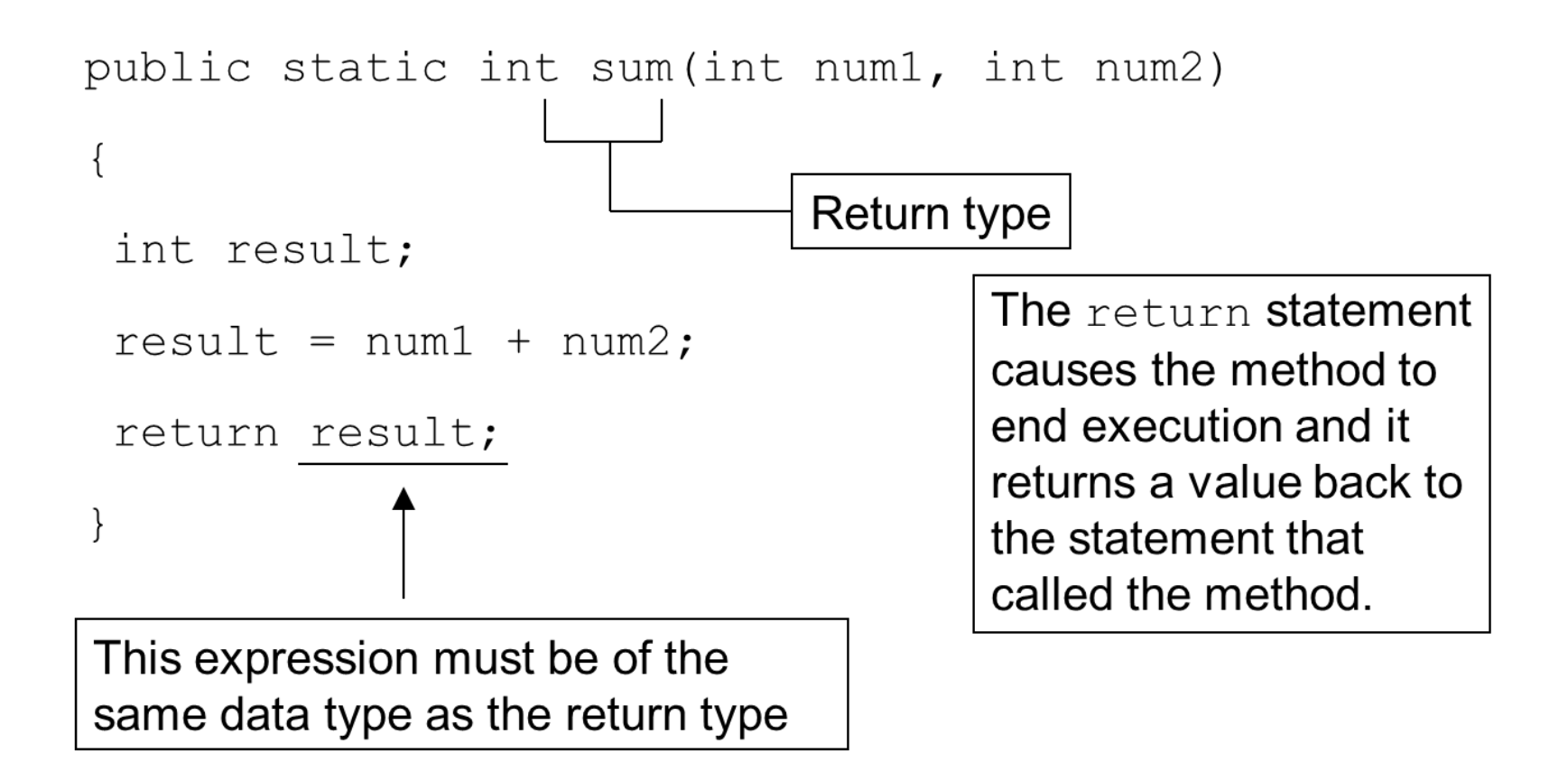

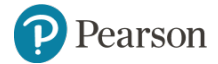

#### **Calling a Value-Returning Method**

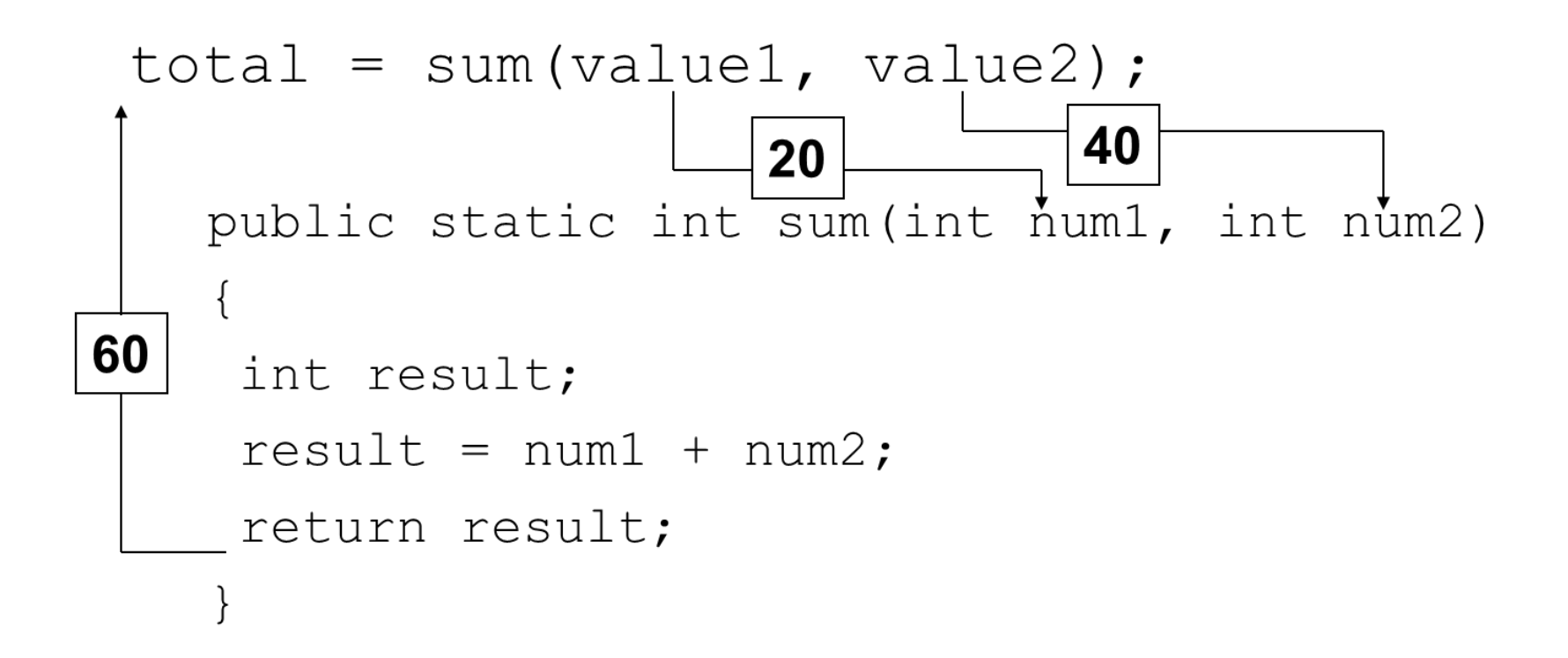

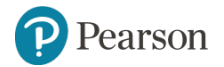

#### **@return Tag in Documentation Comments**

- You can provide a description of the return value in your documentation comments by using the @return tag.
- General format
	- Creturn Description
- See example: ValueReturn.java
- The @return tag in a method's documentation comment must appear after the general description. The description can span several lines.

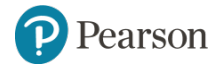

#### **Returning a booleanValue**

• Sometimes we need to write methods to test arguments for validity and return true or false

```
public static boolean isValid(int number)
   boolean status;
   if(number >= 1 && number <= 100)
      status = true;
   else
      status = false;
   return status;
Calling code:
int value = 20;
If(isValid(value))
      System.out.println("The value is within range");
else
       System.out.println("The value is out of
range");
```
#### **Returning a Reference to a String Object**

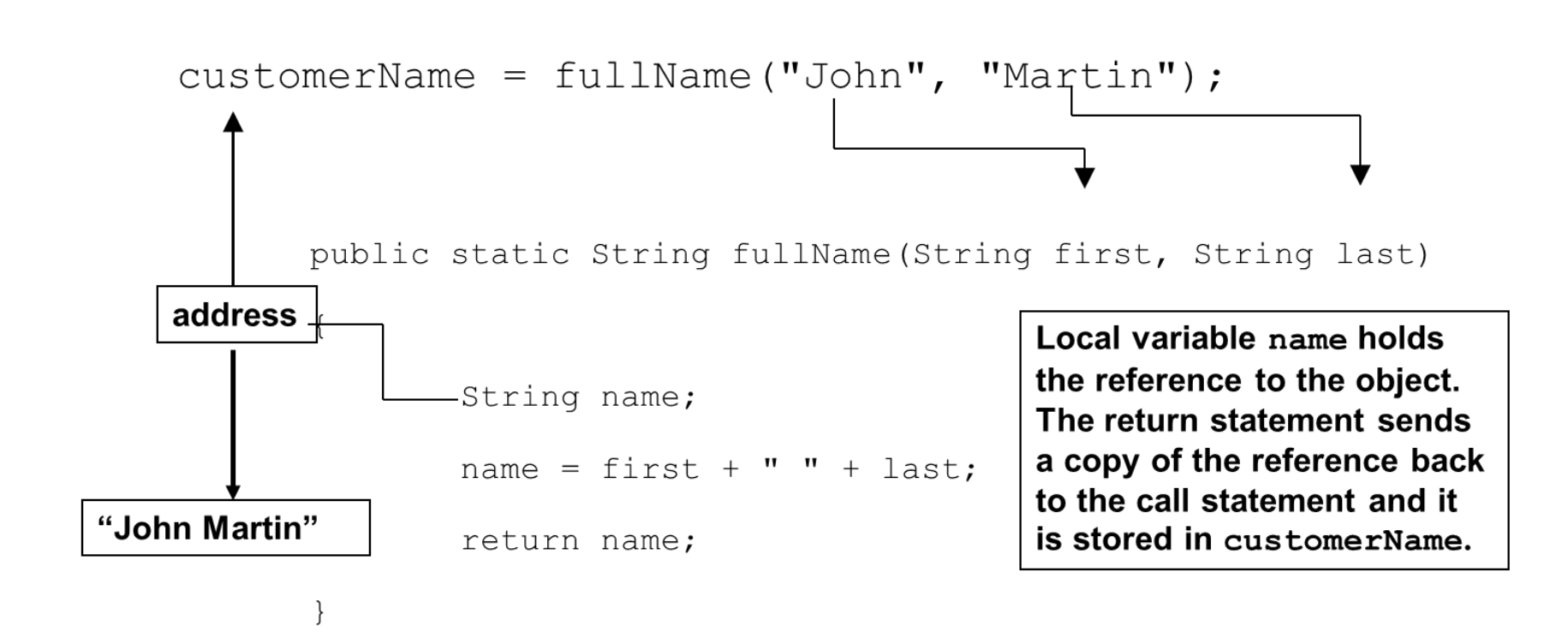

#### See example: ReturnString.java

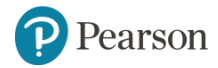

#### **5.5 Problem Solving with Methods**

- A large, complex problem can be solved a piece at a time by methods.
- The process of breaking a problem down into smaller pieces is called **functional decomposition**.
- See example: SalesReport.java
- If a method calls another method that has a  $\text{throws}$ clause in its header, then the calling method should have the same throws clause.

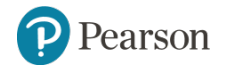

#### **Calling Methods That Throw Exceptions**

- Note that the main and getTotalSales methods in **SalesReport.java** have a throws IOException clause.
- All methods that use a Scanner object to open a file must throw or handle IOException.
- You will learn how to handle exceptions in Chapter 12.
- For now, understand that Java required any method that interacts with an external entity, such as the file system to either throw an exception to be handles elsewhere in your application or to handle the exception locally.

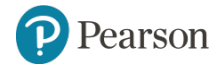

# **Copyright**

This work is protected by United States copyright laws and is provided solely for the use of instructors in teaching their courses and assessing student learning. Dissemination or sale of any part of this work (including on the World Wide Web) will destroy the integrity of the work and is not permitted. The work and materials from it should never be made available to students except by instructors using the accompanying text in their classes. All recipients of this work are expected to abide by these restrictions and to honor the intended pedagogical purposes and the needs of other instructors who rely on these materials.

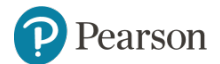